### [Create workbook for one semester](https://youngstarswiki.org/en/wiki/art/create-workbook-one-semester)

Planning is a chore, especially for very creative people. But even that can be done graphically and thus creatively.

When planning a semester (as part of the team leader course), I thought to myself, why should it always look like the whole program was created in an Excel spreadsheet?Why shouldn't it be a nice workbook for once? That would be much more fun to work with. Thought, done... and that's how this workbook came into being.

#### The example: Concept Jacob [Konzept Jakob](https://youngstarswiki.org/sites/default/files/local_import/Konzept%20Jakob.pdf)

### The Structure

#### The cover

Of course, a beautiful cover belongs to a beautiful magazine...

## YoungstarsWiki.org

#### **Basic information about the program**

Followed by the basic information about the program:

- important information about the spiritual concept
- an overview of the Jungschar dates in the current semester

Of course, it is also possible to integrate the goals, which are pursued in the semester, in this part of the workbook.

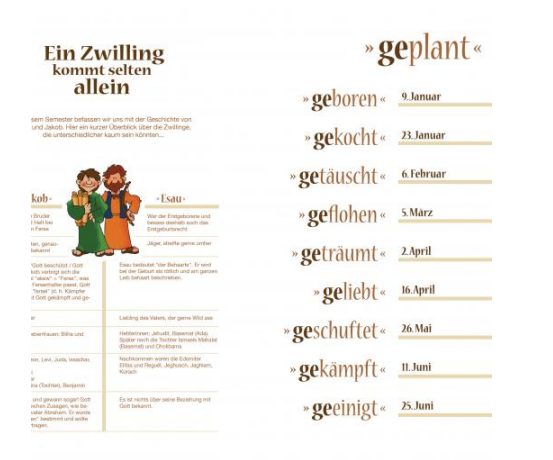

#### **Planning each activity**

For planning the activities, I settled on four pages:

- one page each for information about the occasion (main idea, ideas for activities)
- one page each for planning with times, materials, responsibilities, etc.
- one page each for notes
- and lastly, one page for evaluating the event

## YoungstarsWiki.org

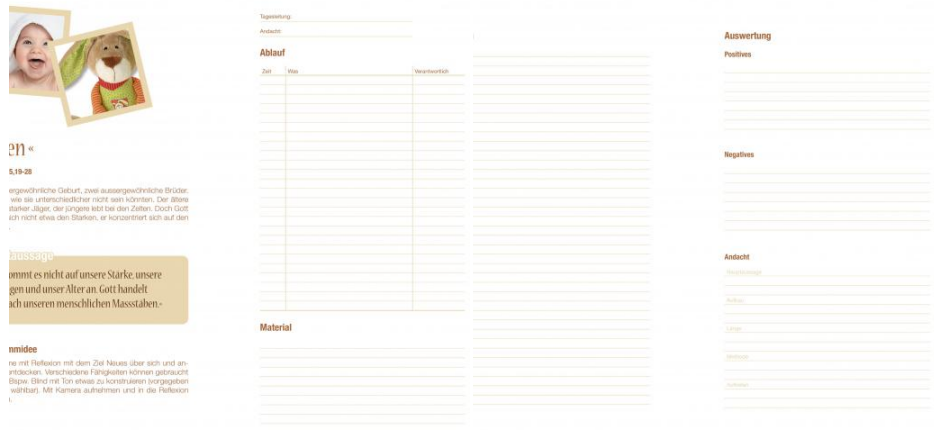

#### **Evaluations**

In the last part, there is then the possibility to evaluate the semester:

 $\blacksquare$  In this concept, the absence control is present

Further one could still take the target evaluation withrein, or what is usual with you.

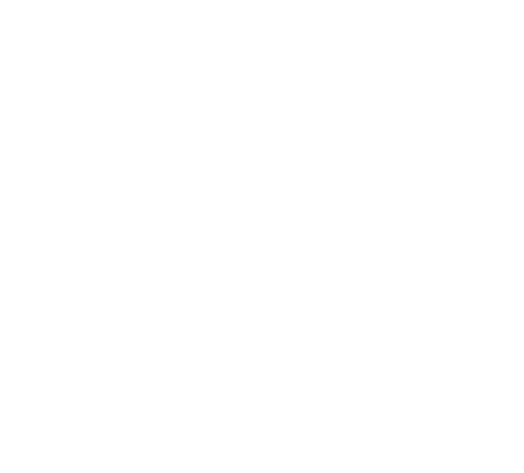

### **Applications used**

- Adobe InDesign CC
- Adobe Illustrator CC

# YoungstarsWiki.org

#### **Sources**

**Images: René Graf**